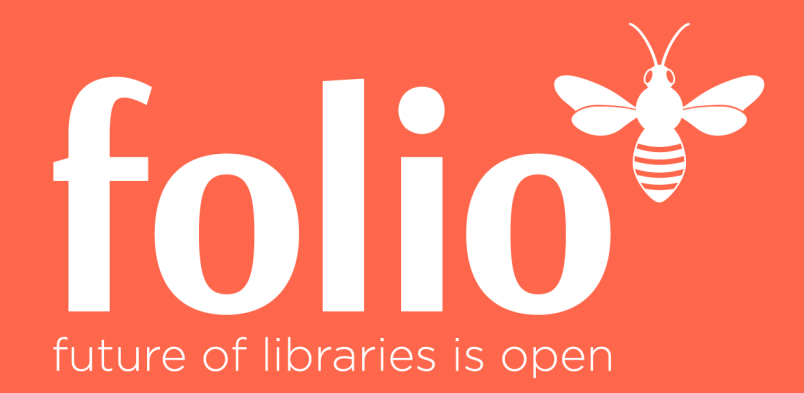

# *If you want to innovate, you have to iterate* Implementierung von ERM als ersten Schritt in FOLIO

Benjamin Ahlborn, SuUB Bremen Felix Hemme, ZBW Kiel/Hamburg

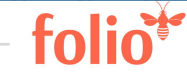

### Vorstellung und Motivation

# SuUB Bremen

- •GBV
- LBS3 → zwingend Umstieg in den nächsten 2-5 Jahren
- •Discovery-System (ELIB), eigene KB statt EZB
- •FOLIO-Motivation = ERM

# ZBW Kiel/Hamburg

- •Zwei Standorte
- •GBV/LBS4
- •Fachportal EconBiz mit acht eingebundenen Quellen
- •Verhandlungsführerin für Allianz- und Konsortiallizenzen
- Motivation: ERM (Desiderat)

# Warum FOLIO?

- •FOLIO ist Open Source und modular (Microservices)
	- $\rightarrow$  anpassbar
- •Entwicklung wird durch die Fach-Community gesteuert/begleitet
- •FOLIO integriert Erwerbung und ERM (und andere Module)
	- → Schlüsselfaktor für Erfolg!
- •FOLIO ERM liefert Lösungen für das Management elektronischer Ressourcen

# Funktionalitäten von FOLIO ERM

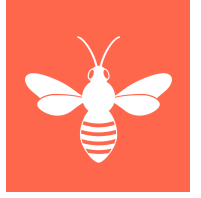

- •Nutzung von externen Paketquellen → Knowledgebase, z.B. GOKb, LAS:eR
- •Abbildung der komplexen Eigenschaften von ER, z.B. Archivrechte vs. lizenzierte Zeiträume, Subskriptionen vs. Cross Access
- •Welche Ressourcen sind (waren) für die Bibliothek wann und wo (über welche Plattform) verfügbar?
- •Dokumentation von Lizenzen:

Kodierung und Bereitstellung von Nutzungsbedingungen (z.B. Fernleihe aus E-Journals)

# Was kann FOLIO ERM?

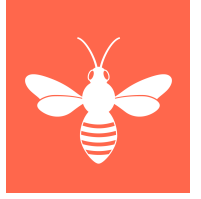

- •Welche Ressourcen sind (waren) für die Bibliothek wann und wo (über welche Plattform) verfügbar?
- •Wie dürfen die Ressourcen genutzt werden?
	- $\rightarrow$  Dokumentation der Nutzungsbedingungen
- •Woher erhält die Bibliothek aktuelle Pakete?
- •Wie sind die Kosten?
- •Wie werden die Ressourcen genutzt?
- •Wie wird mein Workflow (Auswahl, Test, Reklamation, Verlängerung) unterstützt?

# … ein kurzer Blick auf den aktuellen Entwicklungsstand:

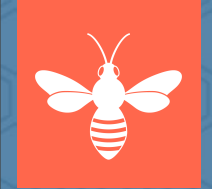

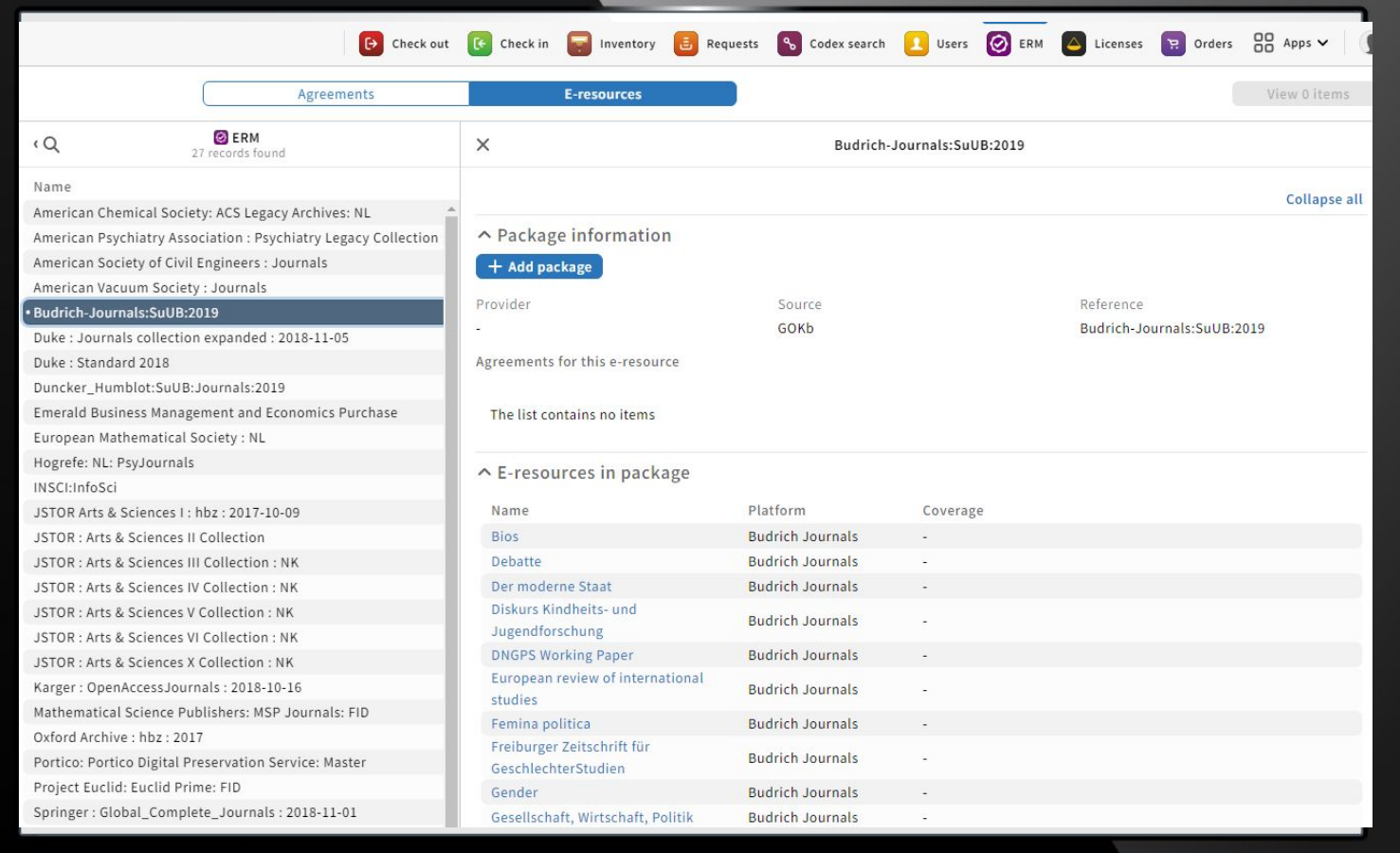

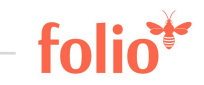

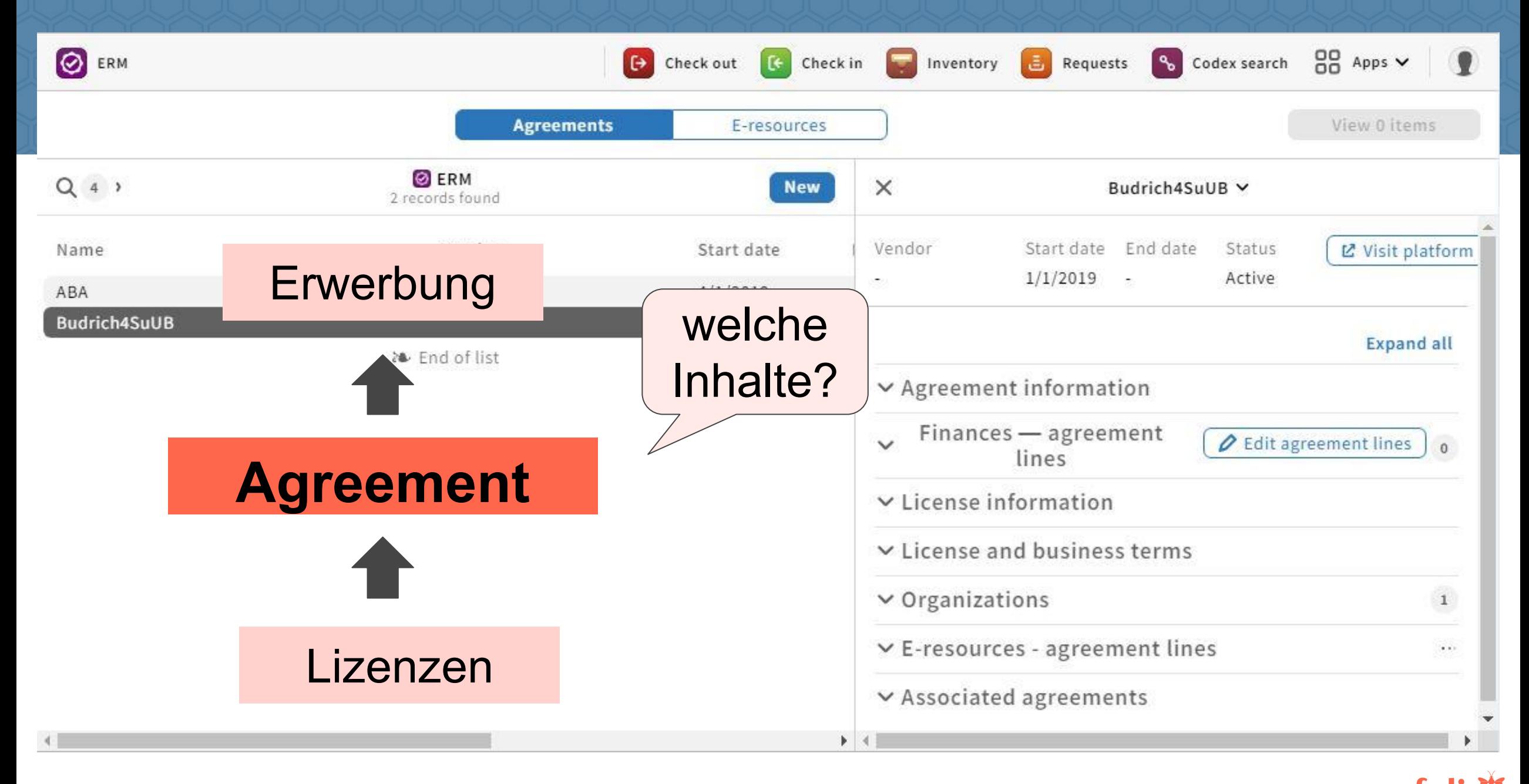

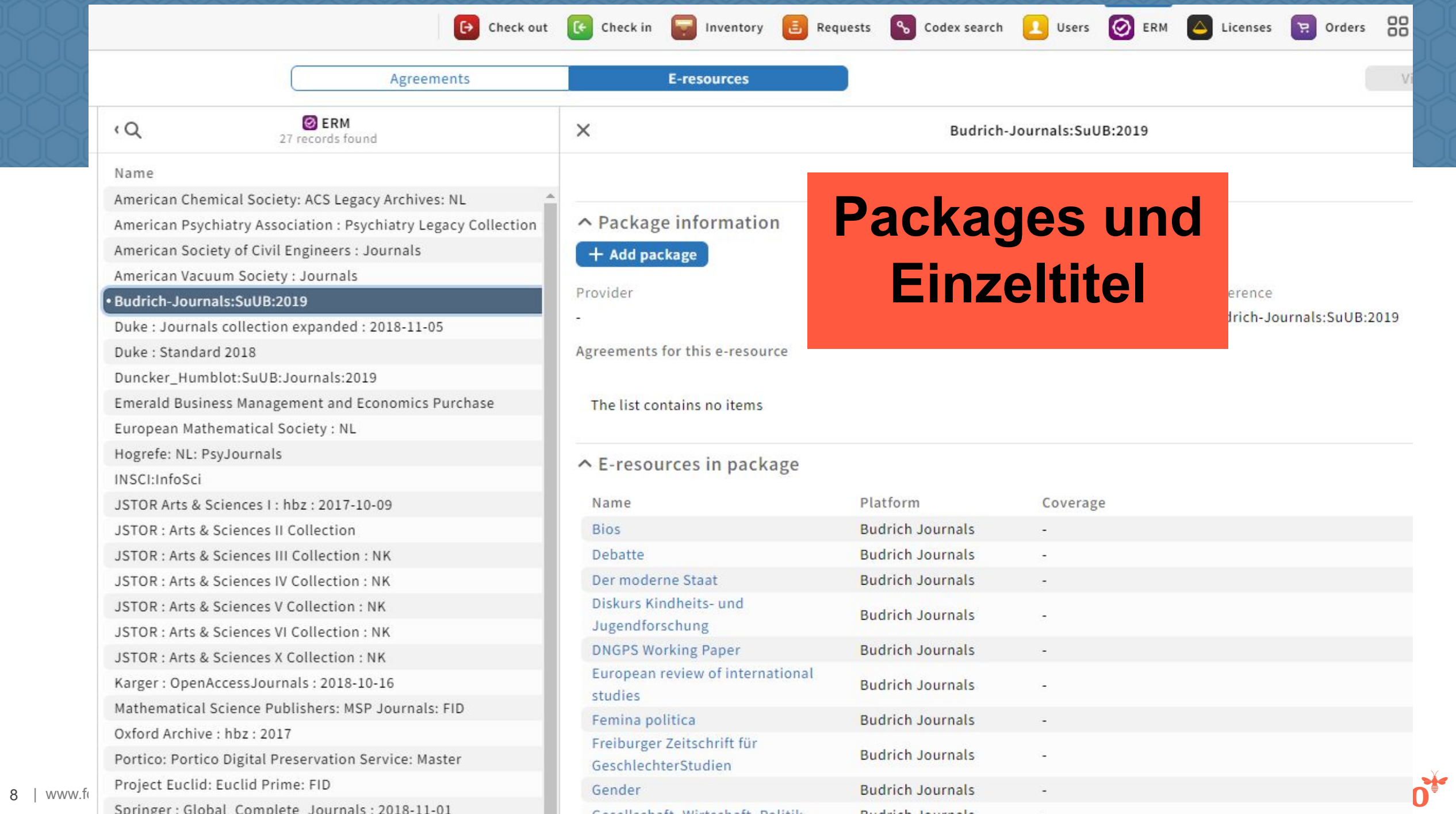

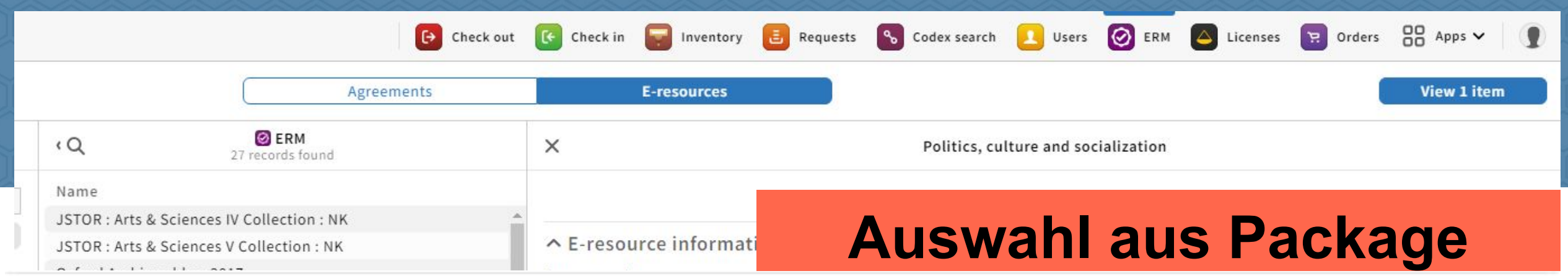

#### ^ Options for acquiring e-resource: Politics, culture and socialization

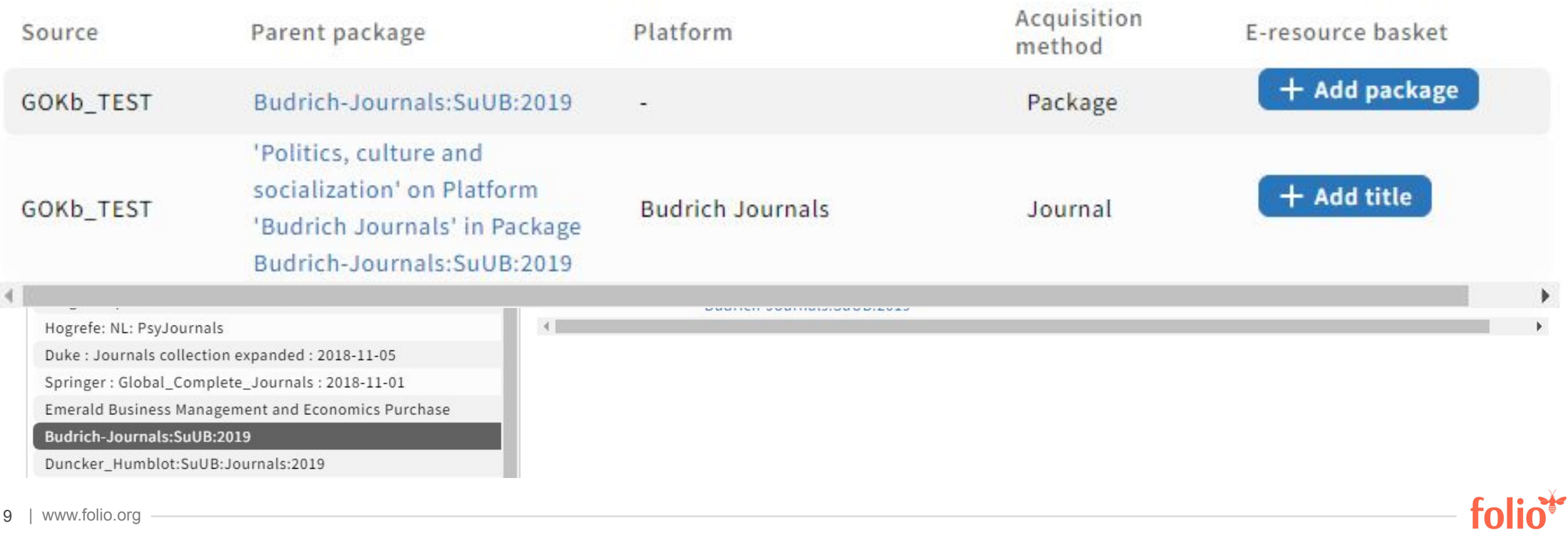

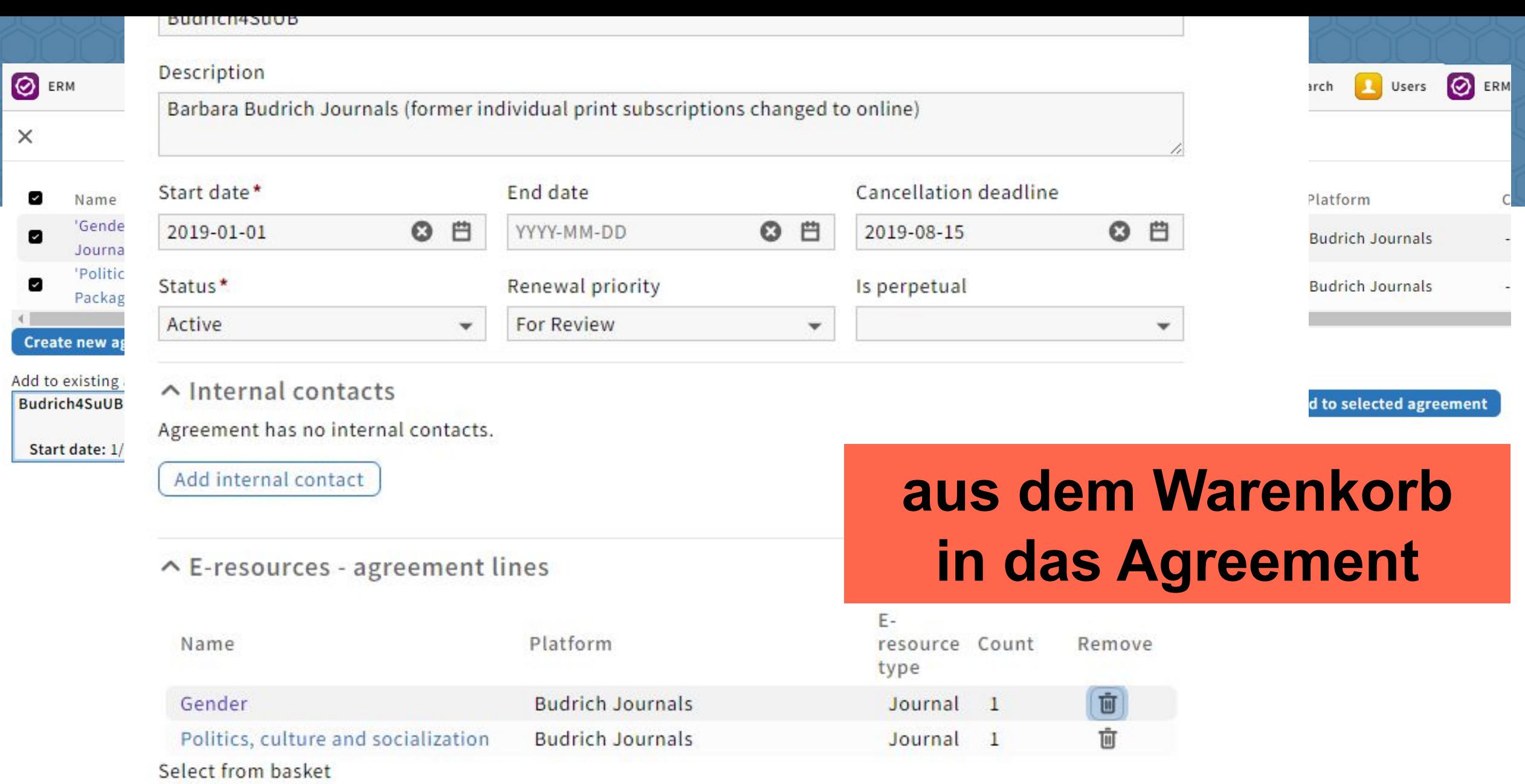

 $\checkmark$ 

Select e-resource or package

Create agreement line

foliot

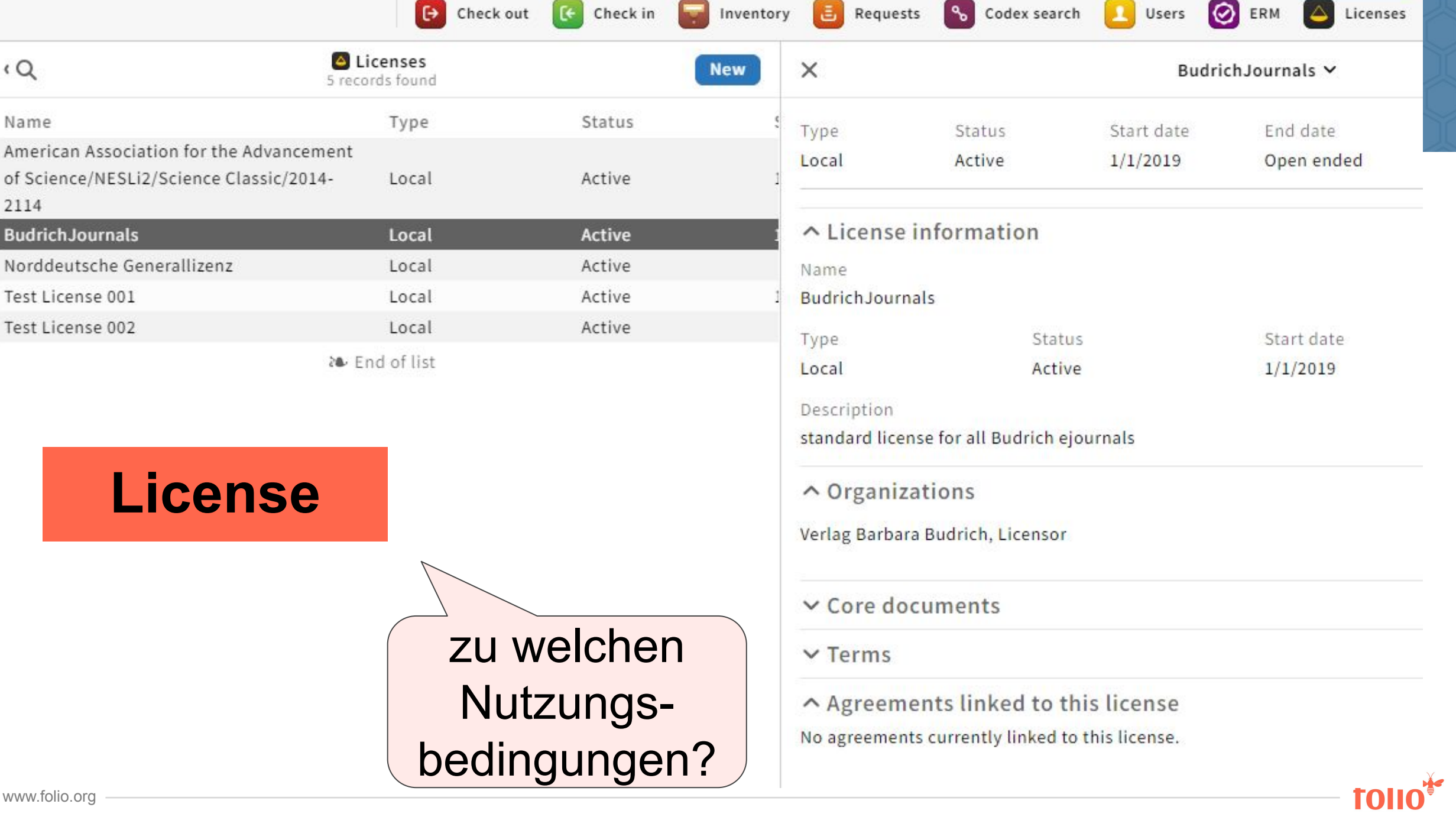

#### ∧ Core documents

**Terms and Conditions** 

Note

 $\Omega$ 

Name American Associa of Science/NESLi: 2114 **BudrichJournals** Norddeutsche Ge Test License 001 Test License 002

:ensor rlag Barbara Budrich

 $\,1$ 

 $\mathbf{1}$ 

 $^{88}$  Apps  $\sim$ 

 $ers$ 

Online-Zugriff: Bei Abschluss eines Online-Only-Abonnements sowie eines Kombi-Abto aate erhält Ihre Bibliothek/Institution durch eine Campuslizenz über IP freien Online-Zugrenended Volltext-Archiv der abonnierten Zeitschrift(en). Ein VPN-Zugriff wird Ihnen gestattet. I Beschränkung der User-Zahl auf Budrich Journals. Alle bei Budrich Journals verfügba Zeitschriftenbeiträge aus älteren sowie gerade erschienenen Ausgaben stehen zum di bereit. Zugriffsvoraussetzungen: Für ein Online-Only-Abonnement sowie für ein Koml Print+Online benötigen wir für die Einrichtung eines nötigen Benutzer\*in-Kontos: a) o Range Ihrer Bibliothek/Institution, b) eine/n Ansprechpartner\*in mit E-Mail-Adresse. Range Ihrem jeweiligen Abonnement zugeordnet haben, ist ein Einloggen nicht mehr Archivrechte: Mit Abschluss eines Online-Only-Abonnements und Kombi-Abonnemen Ihre Bibliothek/Institution die Archivrechte für alle subskribierten Jahrgänge und hatfauf das komplette s gibt hierbei keine auf das Volltext-Archiv der abonnierten Zeitschrift(en), solange das Abonnement bes Fernleihe für Printausgaben oder ausgedruckte Kopien der subskribierten Jahrgänge international erlaubt. Eine Fernleihe für elektronische Artikel durch Ausdruck und Zu oder eine gesicherte Übertragung ist ebenfalls national und international erlaubt.

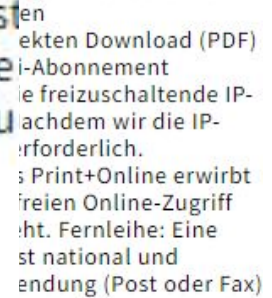

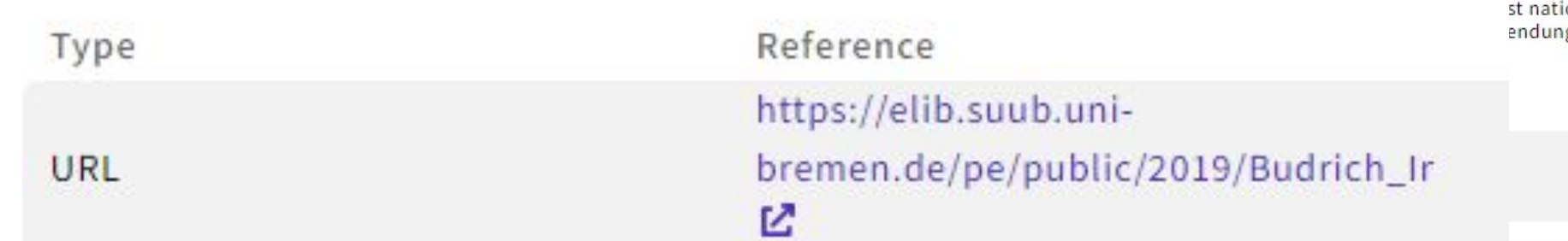

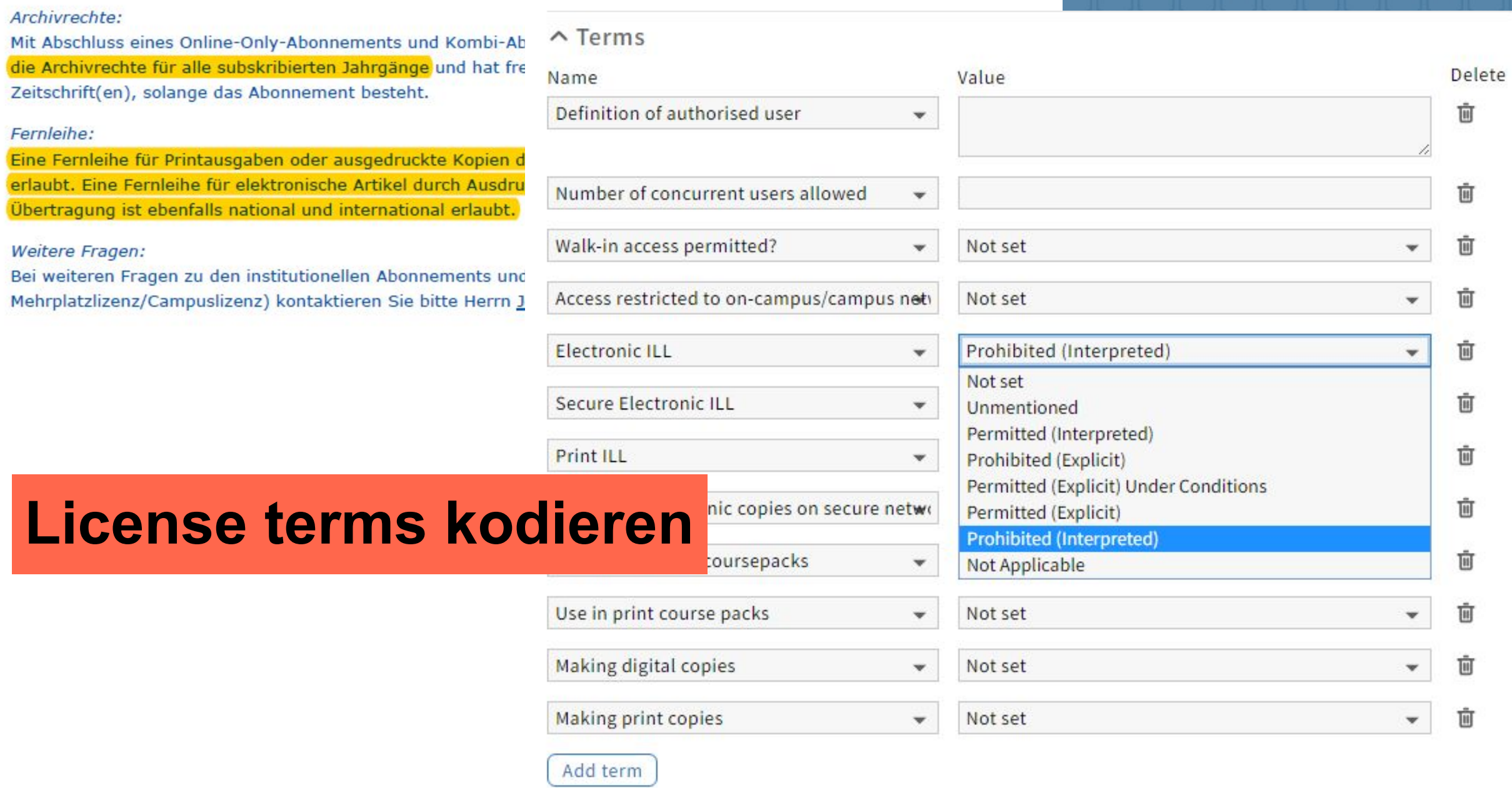

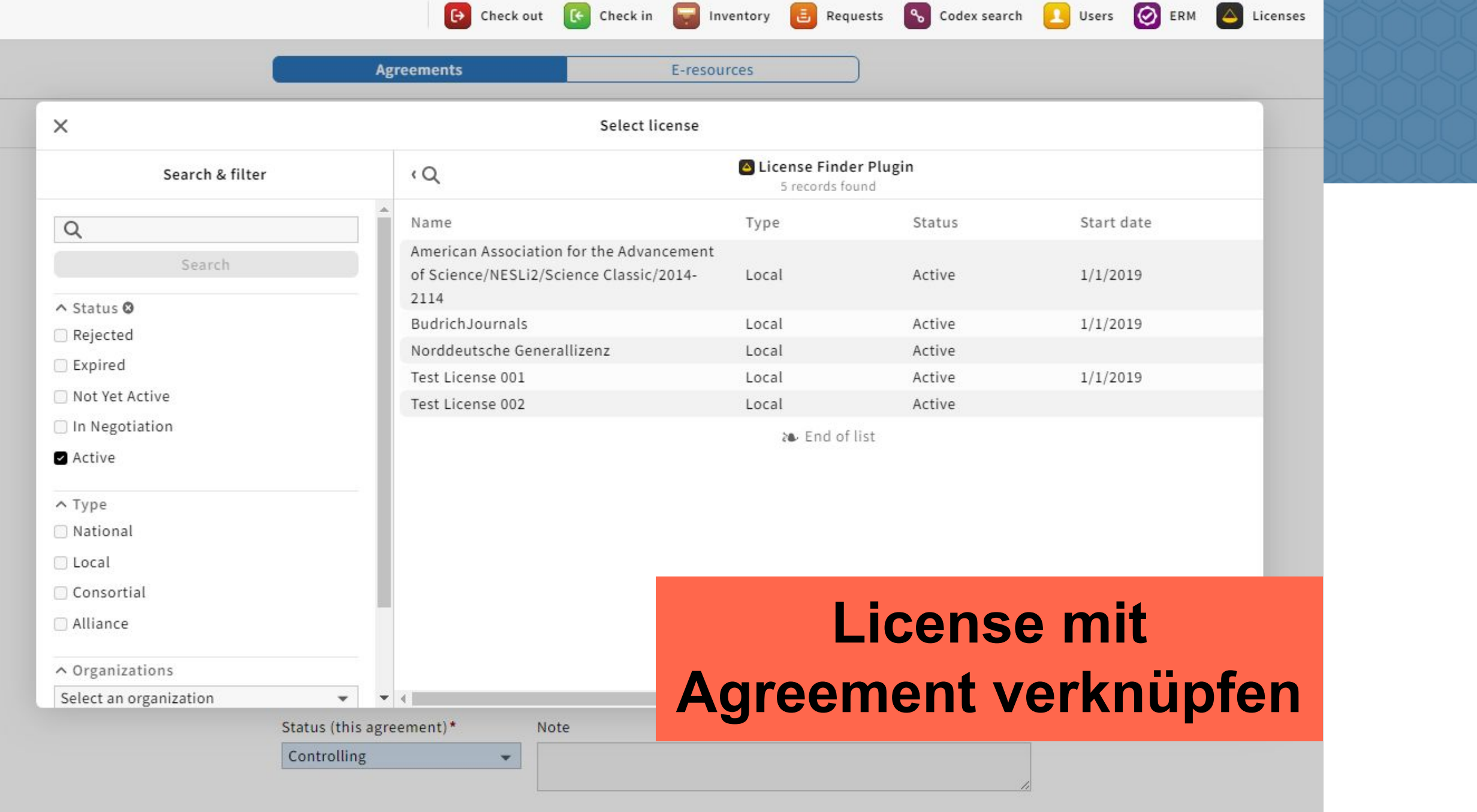

# ...Fazit: Ermutigend!

![](_page_14_Picture_1.jpeg)

to

![](_page_14_Picture_18.jpeg)

 $\bullet$ 

### So plant die ZBW Kiel/Hamburg ...

In-House Projektgruppe der an der Einführung beteiligten Kolleg\*innen

Aktiv an **Entwicklung** teilnehmen und eigene Bedarfe einbringen

**Mitgestalten**

Beginnend mit ERM und Inventory über Erwerbung hin zu einem vollständigen BMS (und mehr?)

FOLIO wird zu Beginn parallel zum bisherigen System LBS4 betrieben

Management der GOKb-Inhalte und dadurch Mitwirkung an der Erstellung einer zentralen Plattform für vertrauenswürdige Metadaten

**Know-how aufbauen**

**.**

### **Verlässlich bleiben**

**Neue Wege gehen**

![](_page_15_Picture_10.jpeg)

… und so plant die SuUB Bremen

Personalressourcen "nach Bedarf" aus der ERM-Gruppe, (noch) nicht abteilungsübergreifend, (noch) keine Projektstruktur

Kontinuierliche Tests, Feedback an **Entwickler** 

Implementierung von ausgewählten Produkten im **Parallelbetrieb** 

Entscheidend: Einbindung von FOLIO ERM in das bestehende Ökosystem (Datenaustausch mit CBS, Exporte) Danach: Funktionieren die anderen FOLIO-Apps? **Ziel: Umstieg**

Bisher: **Elgenentwicklung** statt EZB, aktive Tests mit KB+, GOKb, Kuali OLE

**Klein anfangen...**

**...und auf Sicht fliegen**

**Vorteil: Erfahrung**

![](_page_16_Picture_9.jpeg)

### ERM ist keine Insel...

- •Zusammenspiel der FOLIO-Module (v.a. Erwerbung/Acqusition)
- Metadatenversorgung direkte Anbindung der Verbundsysteme (K10plus, ZDB, ...)
- •Nutzung von vorhandenen Knowledgebases und Datenbeständen (GOKb, LAS:eR, EBSCONET, EZB?)
- •Bereitstellung der Bestands- bzw. Lizenzinformationen für den Bibliotheksnutzer (Discovery-System)

![](_page_17_Picture_5.jpeg)

# Einbettung in die deutsche Systemlandschaft

![](_page_18_Figure_1.jpeg)

### Schnittstellen zu externen Systemen

"Alle Daten, die in FOLIO eingebracht werden, müssen auch wieder ausgelesen werden können" (Exit-Strategie + Ökosystem-Kommunikation)

- •Strukturierte maschinenlesbare Exporte für Discovery und Bestandsführung (Verbundsysteme), z.B. API liefert FOLIO ERM-Nutzungsbedingungen zu ZDB-ID
- Import von "eigenen" E-Paketen nach FOLIO ERM (solange die KB-Infrastruktur noch nicht ausgebaut ist)
- •Import und Export von COUNTER-Statistiken

![](_page_20_Picture_0.jpeg)

![](_page_20_Picture_1.jpeg)

### Danke für Ihre Aufmerksamkeit!

Benjamin Ahlborn [ahlborn@suub.uni-bremen.de](mailto:ahlborn@suub.uni-bremen.de)

> Felix Hemme [f.hemme@zbw.eu](mailto:f.hemme@zbw.eu)

![](_page_20_Picture_5.jpeg)